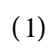

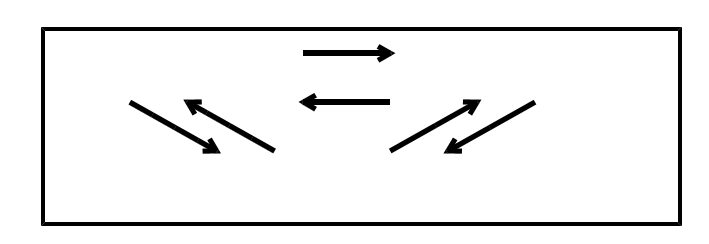

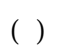

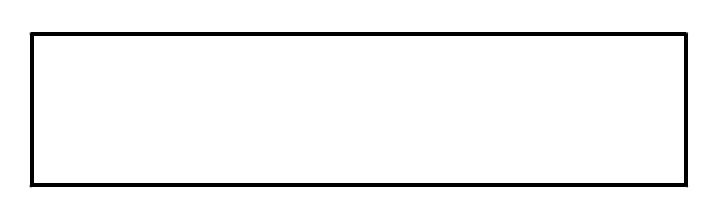

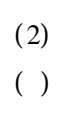

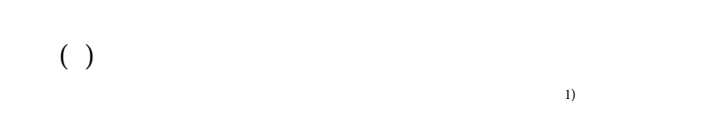

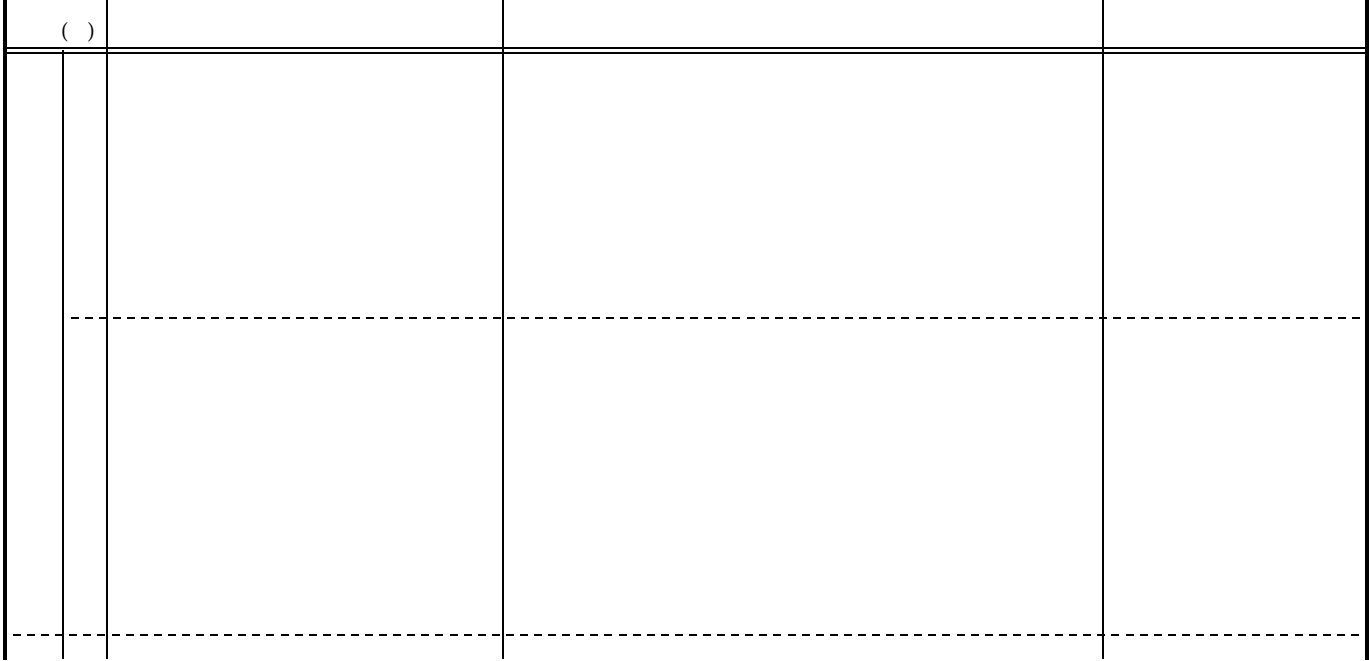

 $\mathbf{f}(\mathbf{r},\mathbf{r})$  and  $\mathbf{f}(\mathbf{r},\mathbf{r})$  and  $\mathbf{f}(\mathbf{r},\mathbf{r})$  and  $\mathbf{f}(\mathbf{r},\mathbf{r})$  and  $\mathbf{f}(\mathbf{r},\mathbf{r})$  and  $\mathbf{f}(\mathbf{r},\mathbf{r})$  and  $\mathbf{f}(\mathbf{r},\mathbf{r})$  and  $\mathbf{f}(\mathbf{r},\mathbf{r})$  and  $\mathbf{f}(\mathbf{r},\mathbf{r})$ 

 $($ 

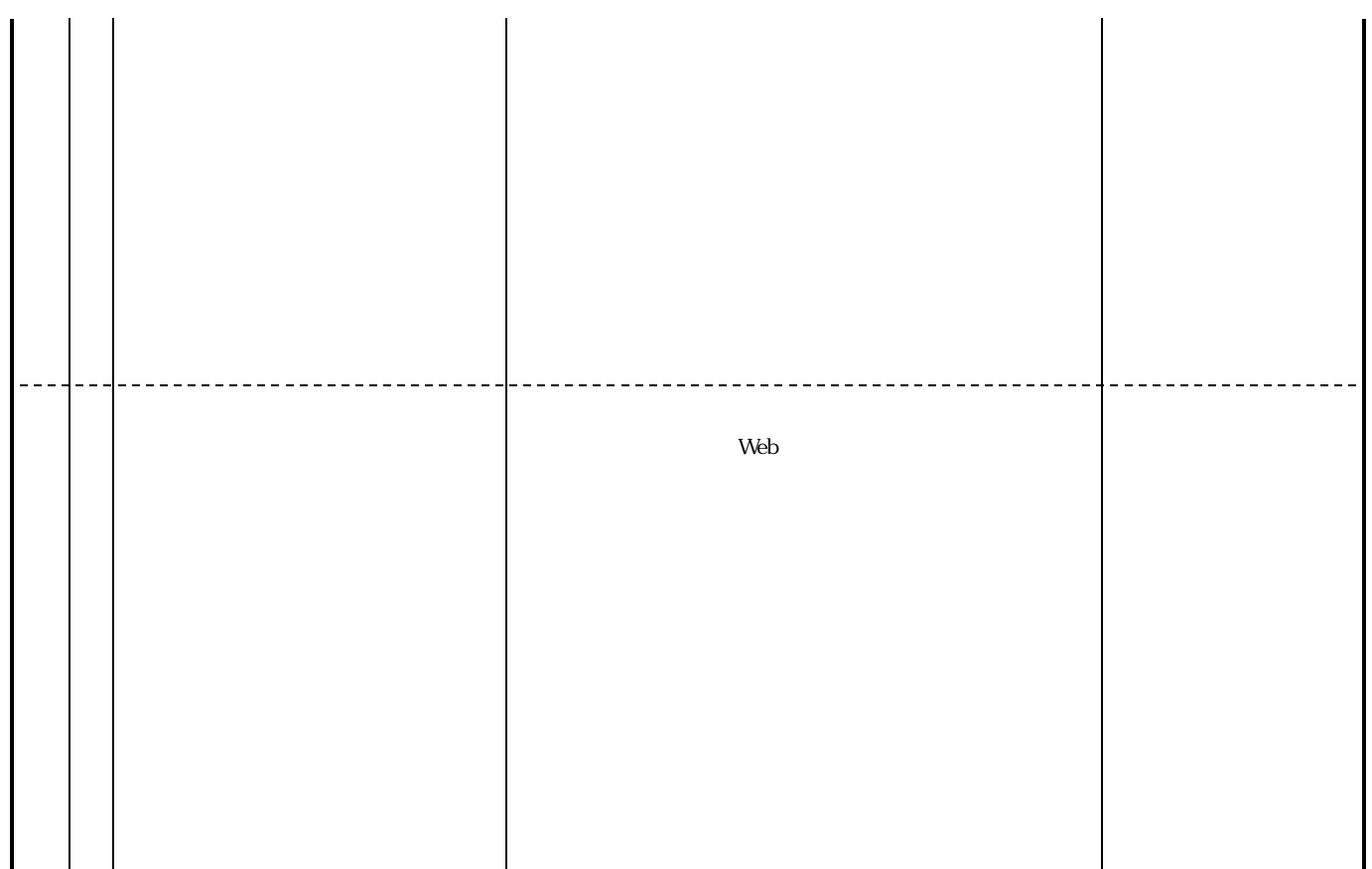

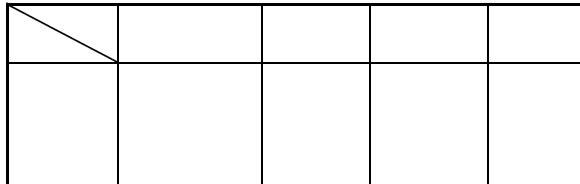

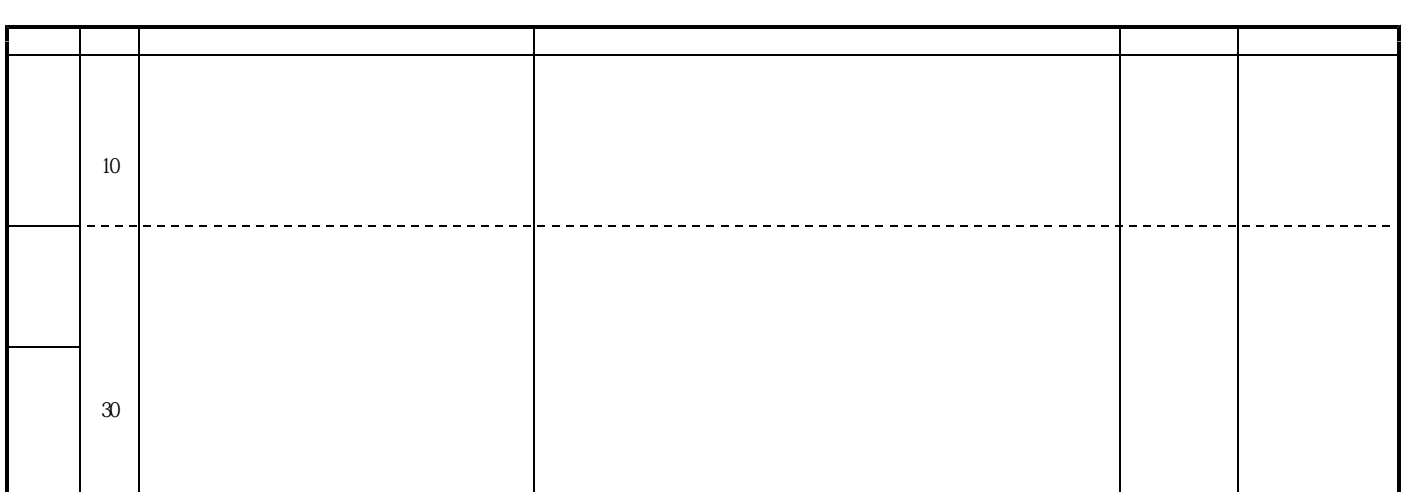

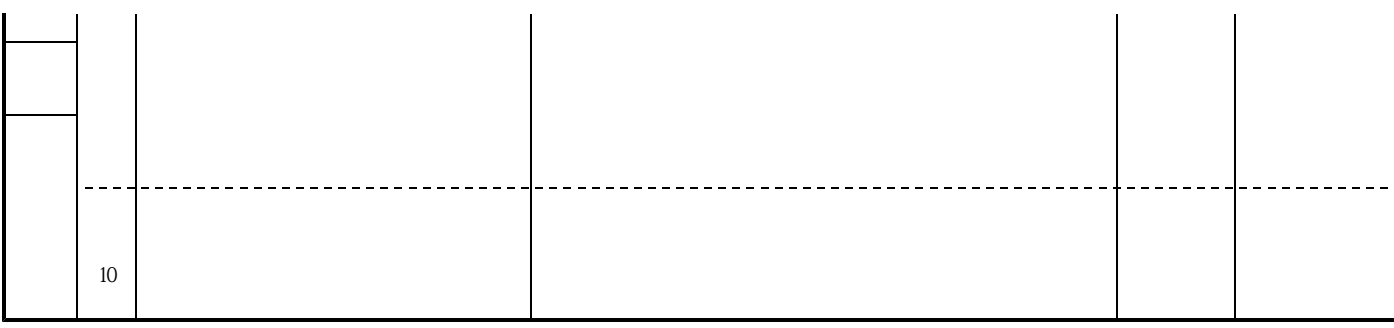

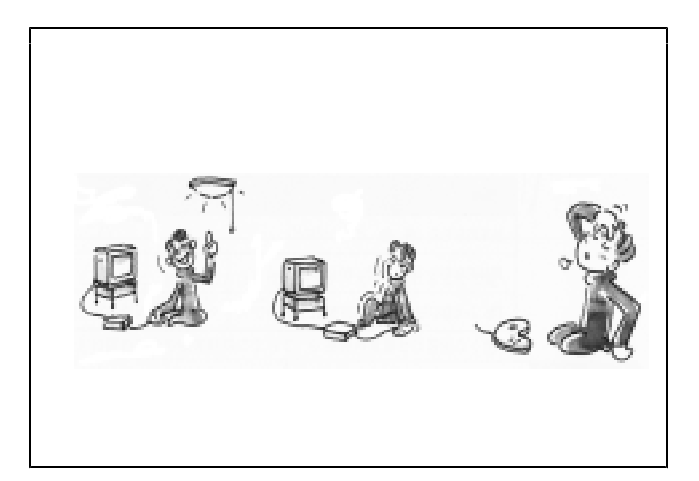

 $(1)$ 

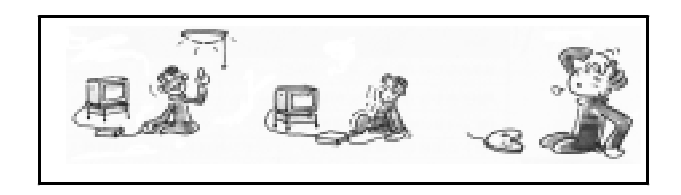

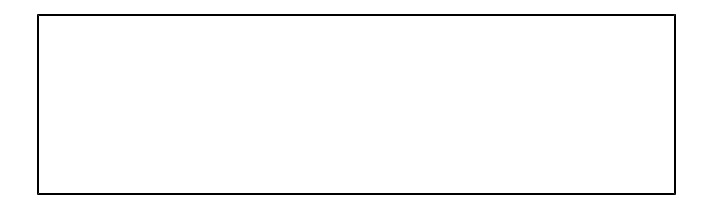

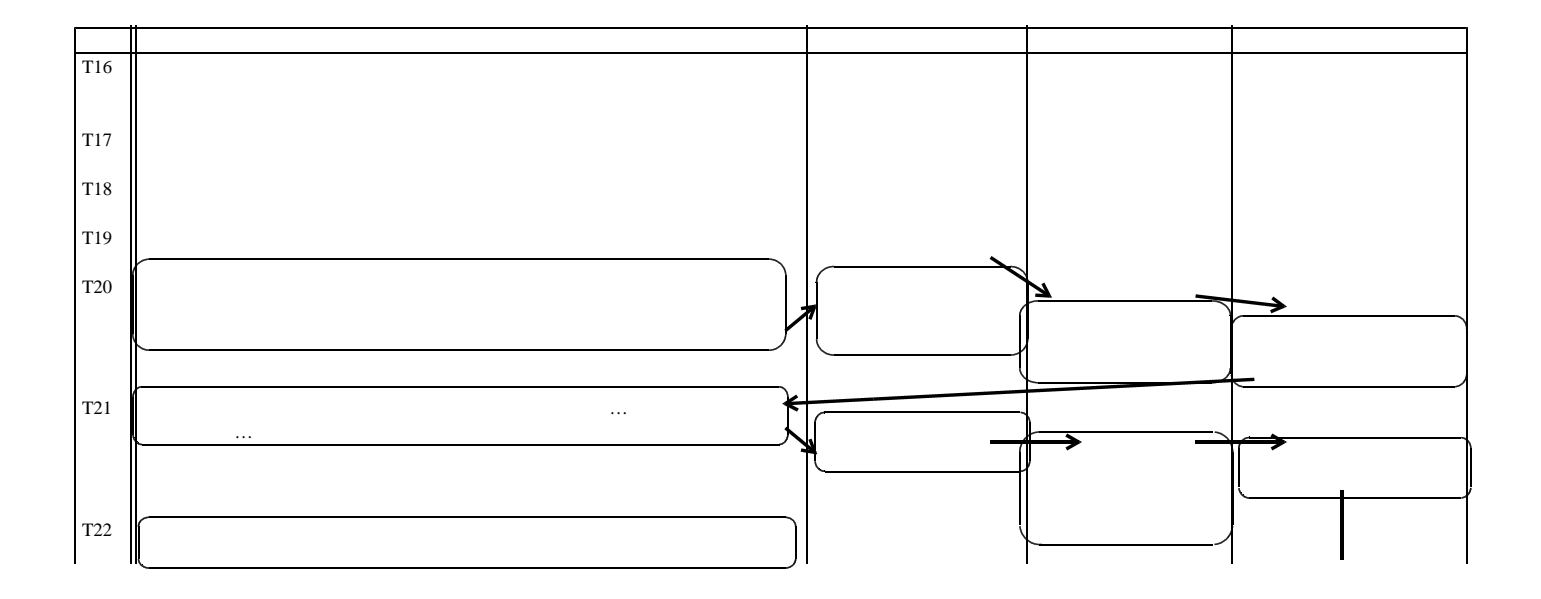

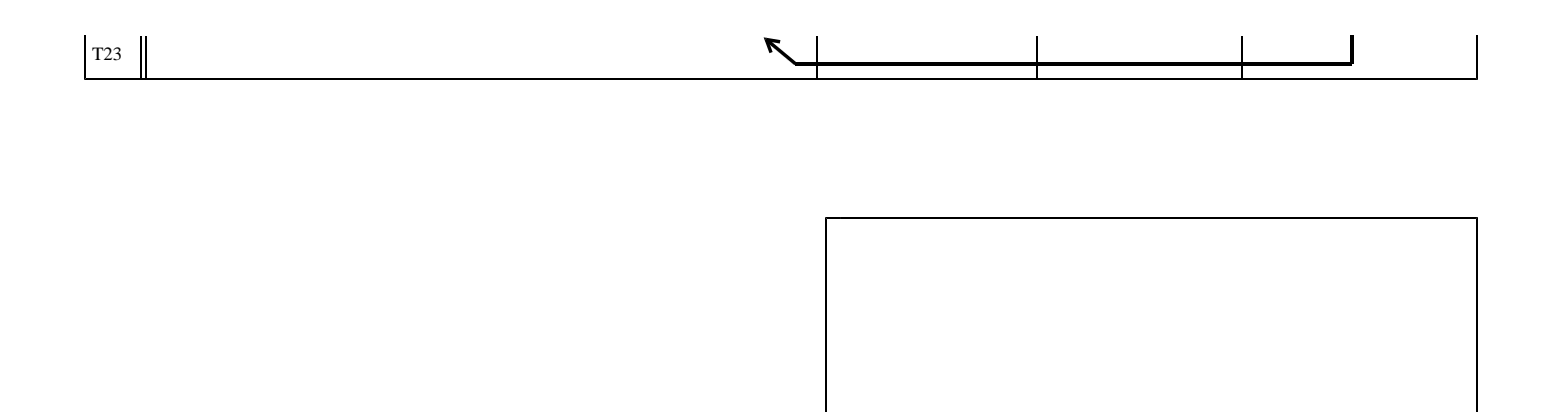

 $($ 

 $N=25$ 

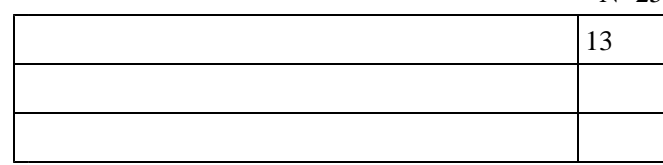

 $(2)$ 

35mm

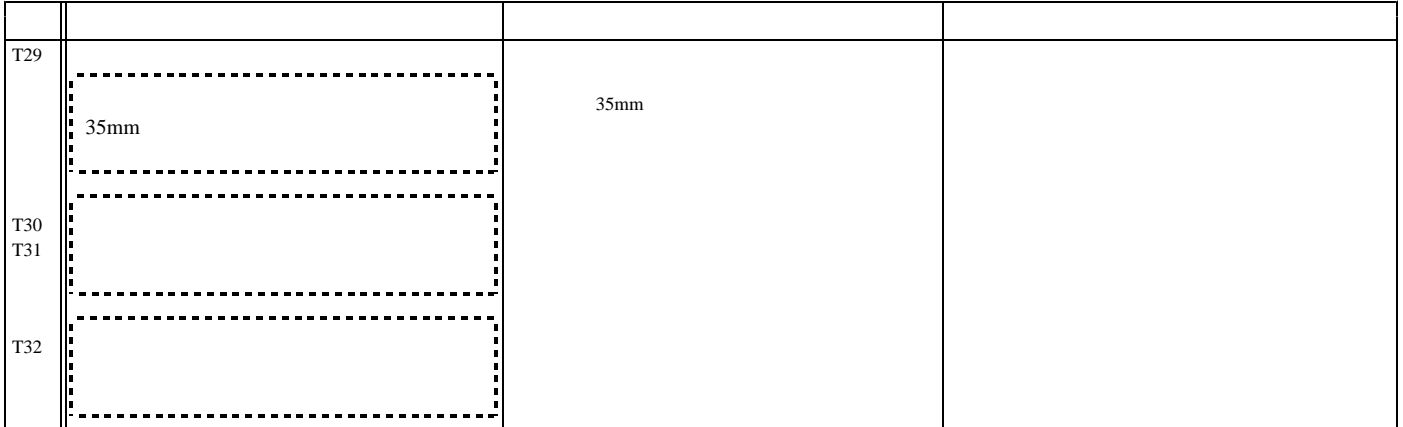

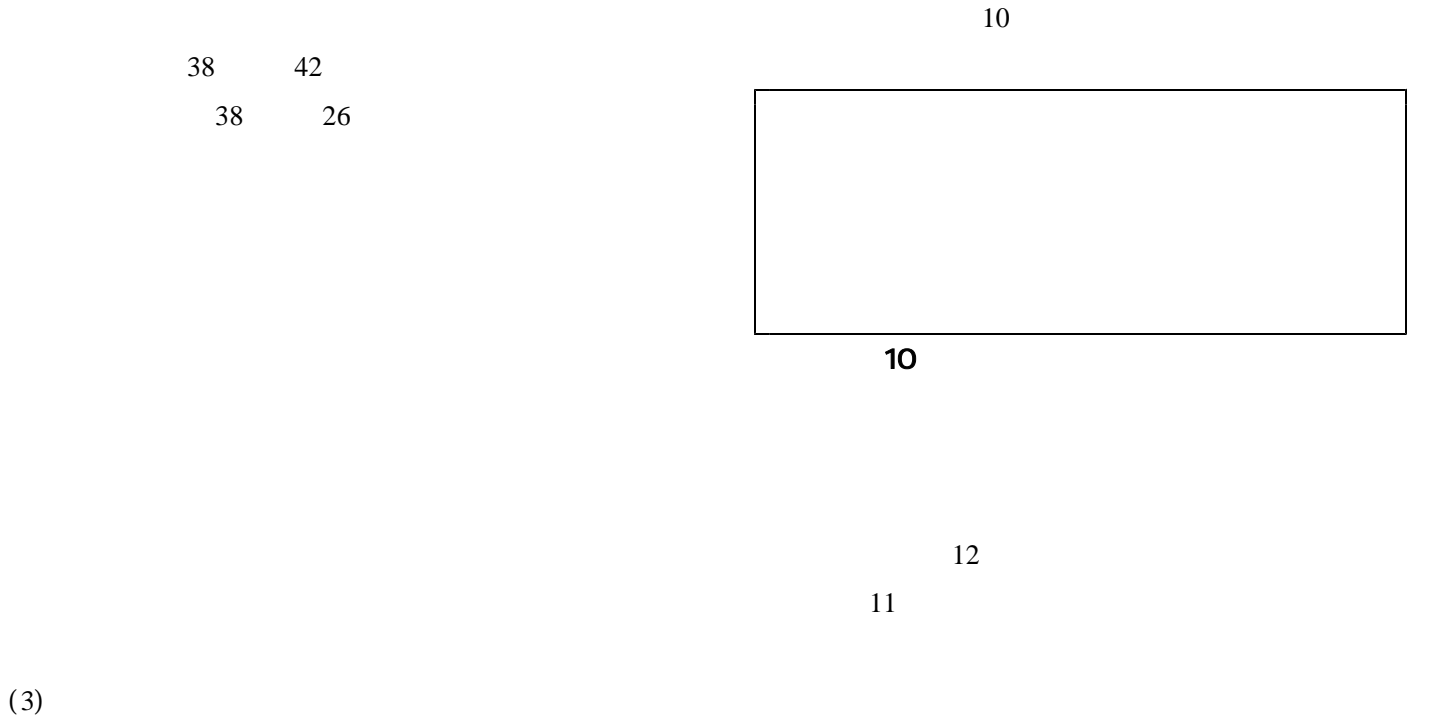

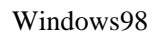

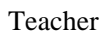

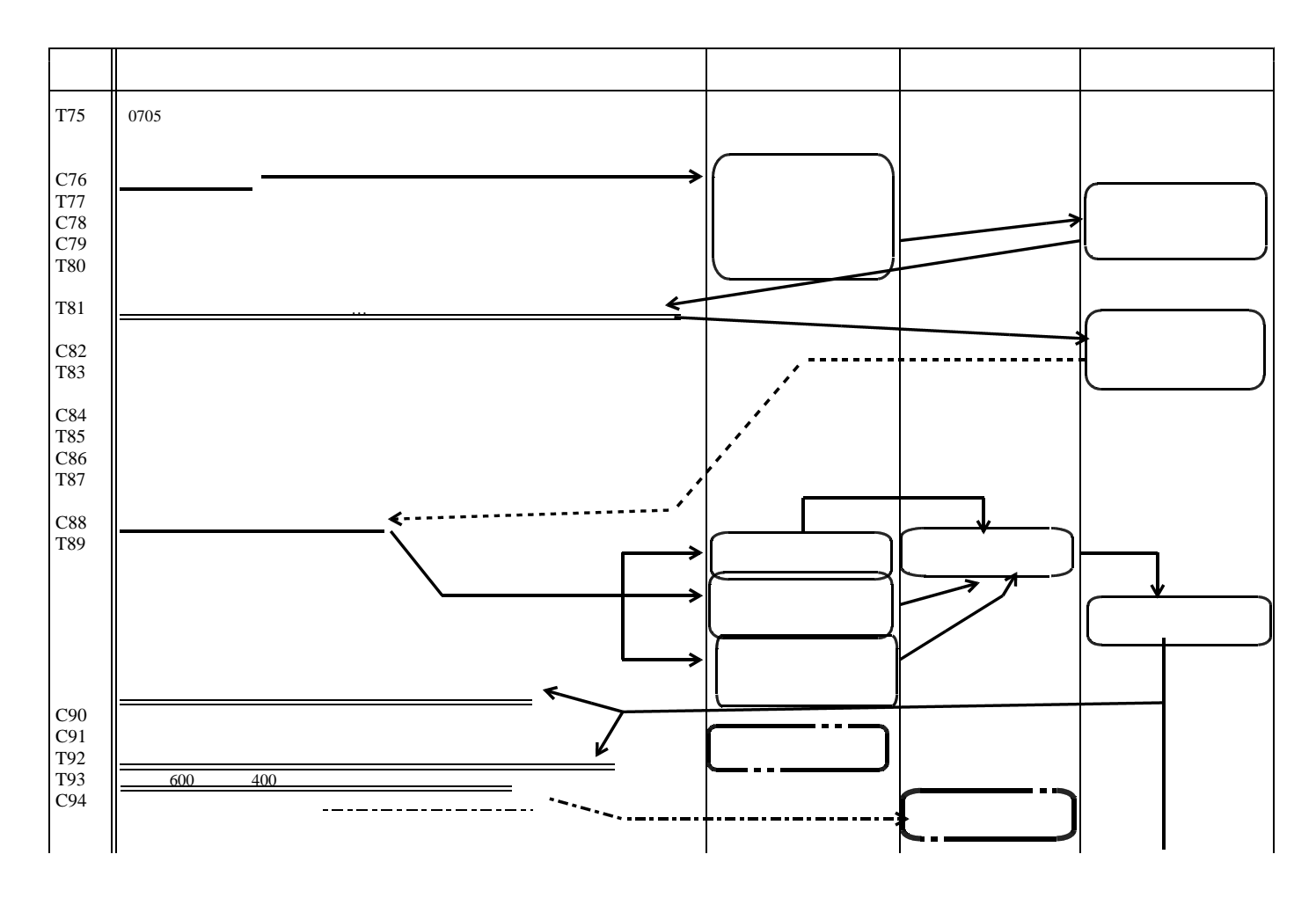

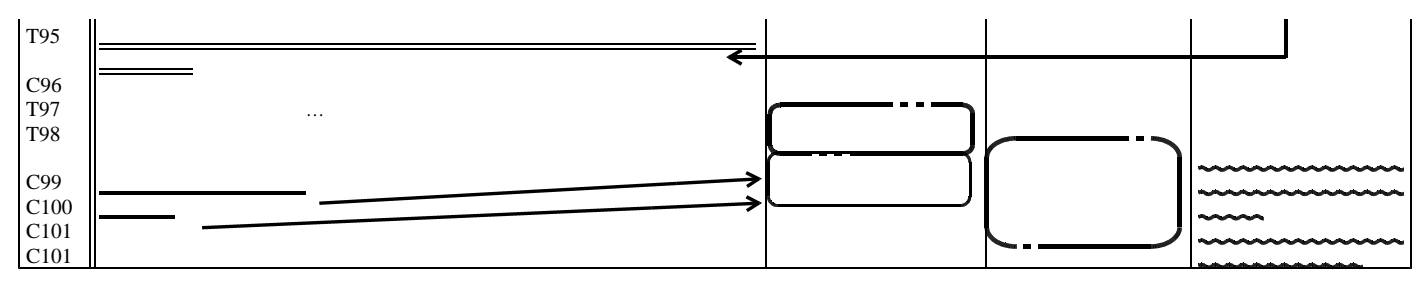

 $11$ 

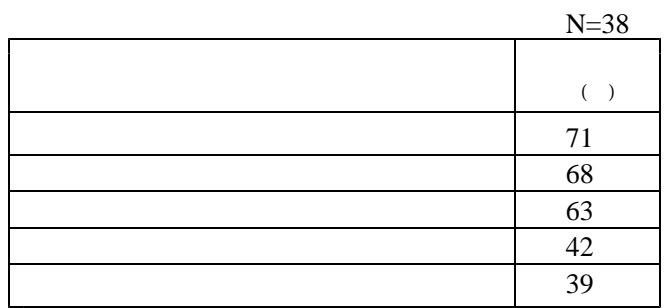

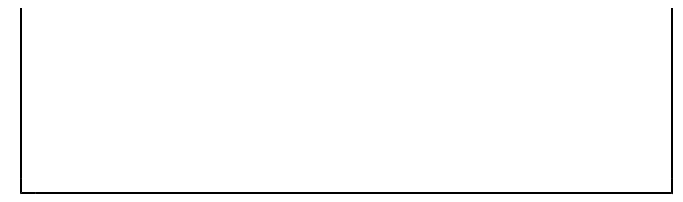

 $(4)$ 

 $\overline{a}$  12

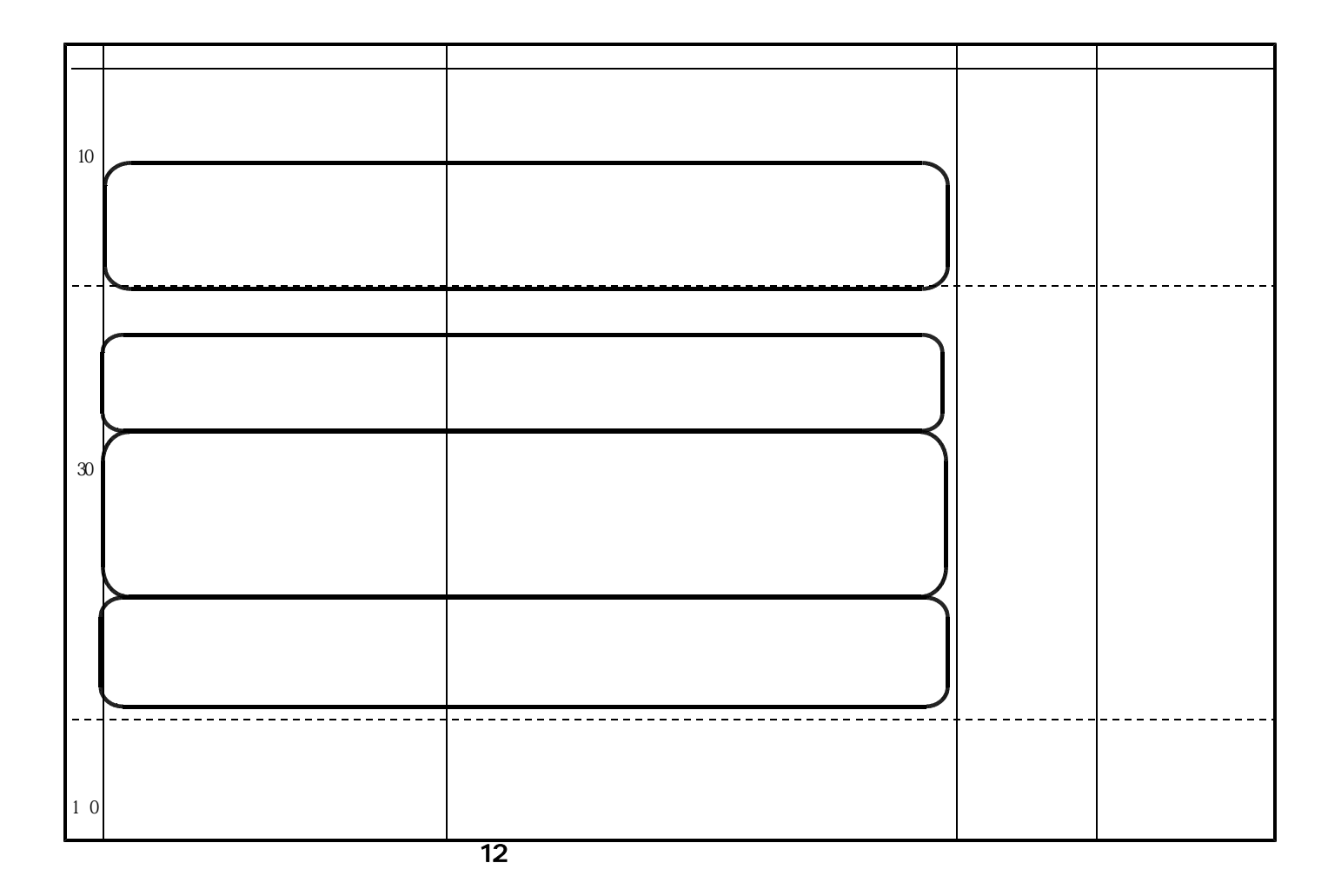

 $2000\,$ 

1998